How To Reinstall Or Repair Internet [Explorer](http://docs.inmanuals.com/get.php?q=How To Reinstall Or Repair Internet Explorer 6 In Windows Xp) 6 In Windows Xp [>>>CLICK](http://docs.inmanuals.com/get.php?q=How To Reinstall Or Repair Internet Explorer 6 In Windows Xp) HERE<<<

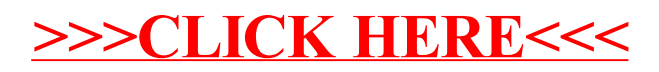